**TWK ELEKTRONIK** 

**Elektro-magnetische Drehgeber TBN37-MS4096RS3KNXX** Zugehöriges Datenblatt: TBN 13080

Dokumenten Nr.: TBN 13461AD Datum: 24.06.2015

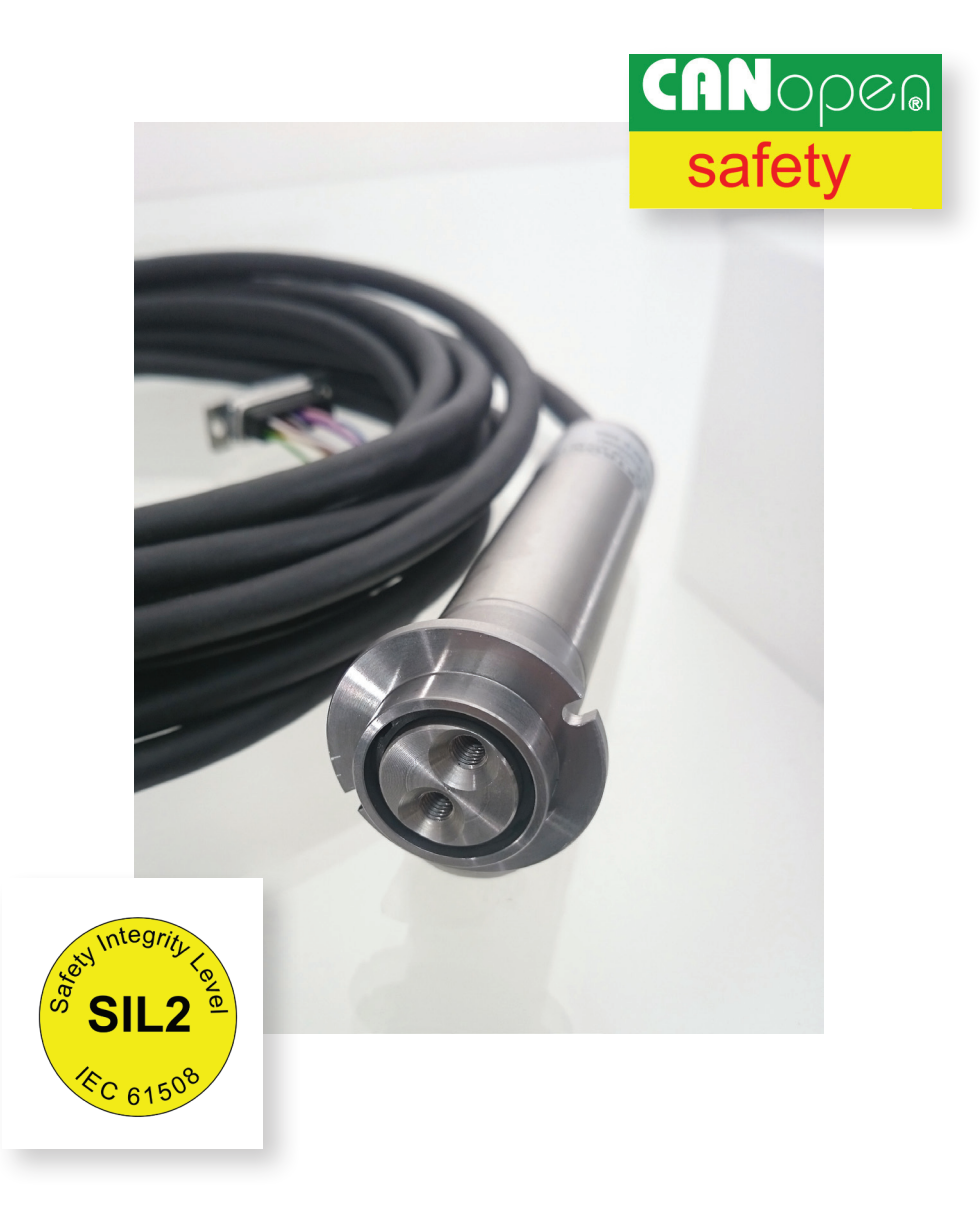

# **Anwenderhandbuch**

**CANopen Safety, SIL2 nach IEC 61508**

### **TWK** ELEKTRONIK

COPYRIGHT: The Operating Instructions TBN 13461 is owned by TWK-ELEKTRONIK GMBH and is protected by copyright laws and international treaty provisions.

> © 2015 by TWK-ELEKTRONIK GMBH POB 10 50 63 ■ 40041 Düsseldorf ■ Germany Tel. +49/211/63 20 67 ■ Fax +49/211/63 77 05 [info@twk.de](mailto:info%40twk.de?subject=) ■ [www.twk.de](http://www.twk.de)

## Inhaltsverzeichnis

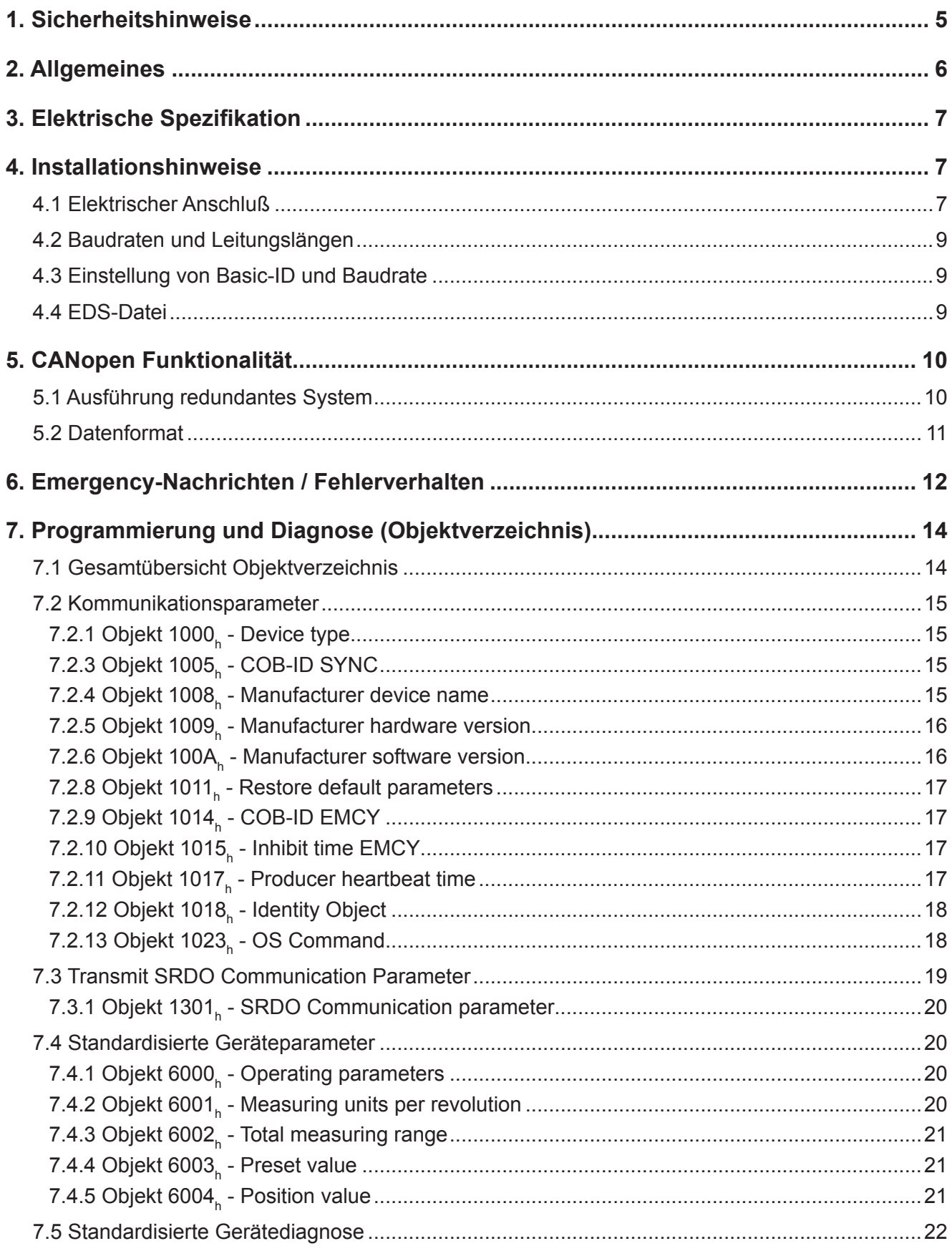

### **TWK** ELEKTRONIK

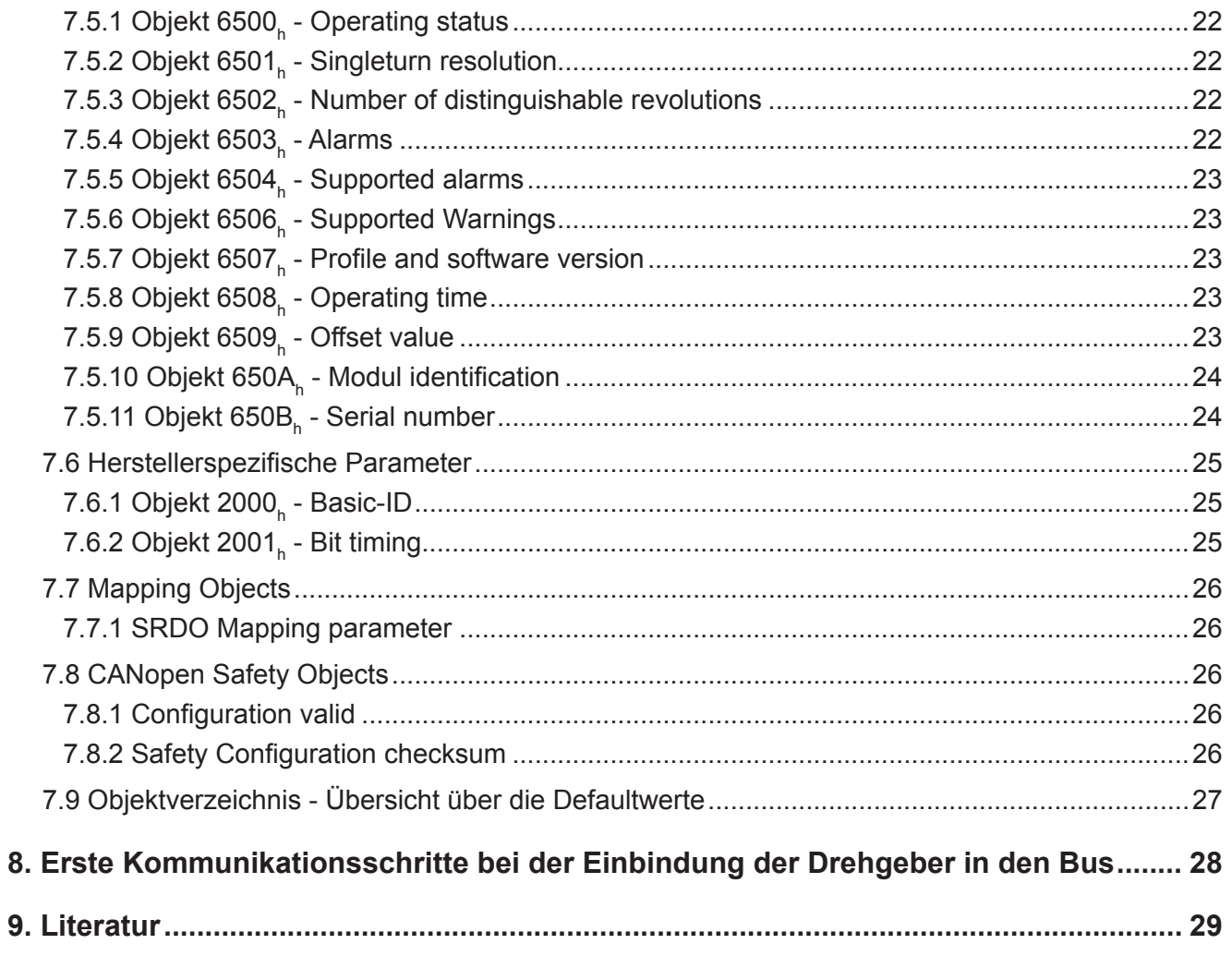

#### <span id="page-4-0"></span>**1. Sicherheitshinweise**

#### **1. Sicherheitshinweise**

#### **Geltungsbereich**

Dieses Anwenderhandbuch gilt ausschließlich für folgende Drehgeber mit CANopen Safety SIL2-Schnittstelle:

#### - **TBN25-MS4096RC2KN93 und äquivalente**

#### **Dokumentation**

Folgende Dokumente sind zu beachten:

- Anlagenspezifische Betriebsanleitungen und Sicherheitshinweise des Betreibers
- Anwenderhandbuch TBN13461 der Drehgeber
- Datenblatt TBN13080 der Drehgeber
- Dem jeweiligen Gerät beiliegende Anschlussbelegung:
	- TY9937 für TBN25-MS4096RC2KN93

#### **Bestimmungsgemässe Verwendung**

Die Winkelaufnehmer der Firma TWK-ELEKTRONIK GmbH dienen zur Erfassung von Winkel- bzw. Wegpositionen und stellen Ihren Messwert als sicheren Positionswert zur Verfügung. Sie sind als Teil einer Anlage an eine Folgeelektronik anzuschließen und dürfen nur für diesen Zweck verwendet werden.

#### **Inbetriebnahme**

- Inbetriebnahme und Betrieb des Gerätes dürfen nur durch eine Elektrofachkraft vorgenommen werden.
- Das Gerät ist vor mechanischen Beschädigungen bei Einbau- und Betrieb zu schützen.
- Das Gerät darf nicht ausserhalb der spezifizierten Werte betrieben werden.
- Vor Inbetriebnahme der Anlage sind alle elektrischen Verbindungen zu prüfen.
- Voraussetzung für einen sicherheitsrelevanten Betrieb ist eine fehlersichere SPS oder Steuereinheit, die als Master fungiert. Der fehlersichere Master wertet die redundanten Messwerte aus. Bei unzulässigen Differenzen zwischen den Positionswerten des primären und sekundären Knotens des Codierers, bei Ausbleiben der Messwerte oder bei Fehlermeldungen des Codierers muss der Master so reagieren, dass Gefahrenzustände verhindert werden, d.h. dass die Anlage in den fehlersicheren Zustand geht.

#### <span id="page-5-0"></span>**2. Allgemeines**

#### **2. Allgemeines**

Die Codierer TBN mit CANopen Safety sind für den Einsatz in sicherheitsrelevanten Anlagen, wie Kräne, Aufzüge ect. vorgesehen.Der Codierer besitzt für die Erfassung des Winkels zwei redundante Systeme gleichen Aufbaus, welche durch eine SPS bzw. Steuerung oder PC ausgewertet werden. Mit diesem Aufbau wird der Sicherheitslevel SIL 2 nach EN 61508 realisiert /1/. Die Datenausgabe erfolgt über ein spezifisch angepaßtes CANopen Safety Protokoll /5/. Das Winkelerfassungssystem ist mit einem auf dem Hall - Effekt basierenden Sensor mit nachgeschalteten Interpolator ausgestattet. Die magnetische Abtastung läßt sich sehr robust aufbauen und ist damit für kritische, störsichere Anwendungen in rauher Umgebung gut geeignet.

#### <span id="page-6-0"></span>**3. Elektrische Spezifikation 4. Installationshinweise**

#### **3. Elektrische Spezifikation**

Der Codierer ist mit zwei Meßsystemen mit je einem CAN Busknoten ausgestattet. Beide Systeme messen die Position eines Magneten. Eine galvanische Bustrennung erfolgt nicht.

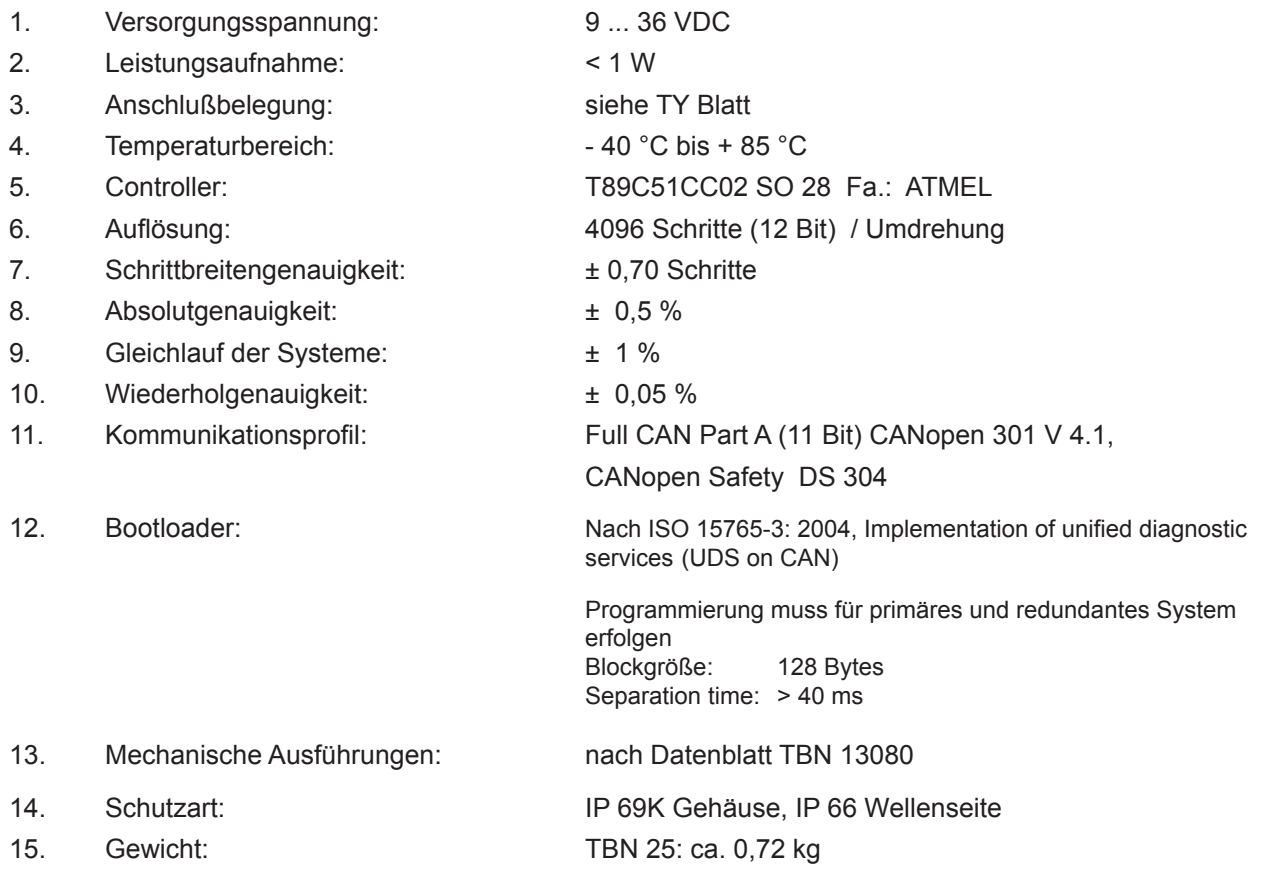

#### **4. Installationshinweise**

#### **4.1 Elektrischer Anschluß**

Für den Anschluss der Drehgeber ist der CiA Draft Recommendation Proposal 303-1, Version 1.1.1 CANopen Cabling and Connector Pin Assignment /3/ einzuhalten. Dies trifft insbesondere hinsichtlich der Kabeleigenschaften, der Länge der Stichleitungen und der Übertragungslänge (Max. Länge: 200 m (keine galvanische Trennung Versorgungs- und Busleitung) zu. Die Busabschlußwiderstände sind extern zu realisieren. Eine Anschlußbelegung liegt jedem Gerät bei.

#### **Prinzipschaltbilder**

#### **Modell TBN37-MS4096RS3KN93**

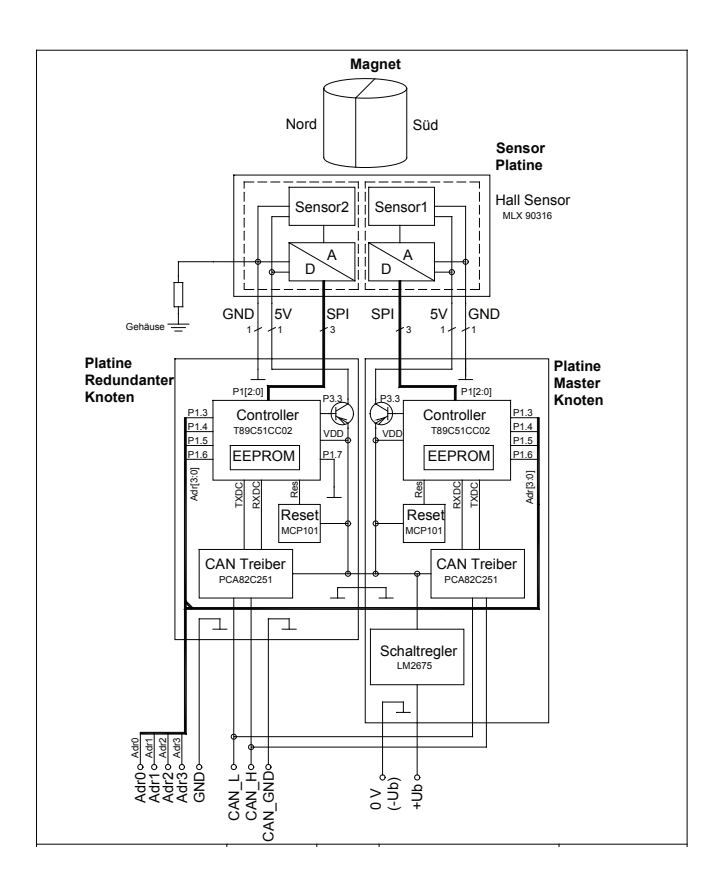

#### <span id="page-8-0"></span>**4.2 Baudraten und Leitungslängen**

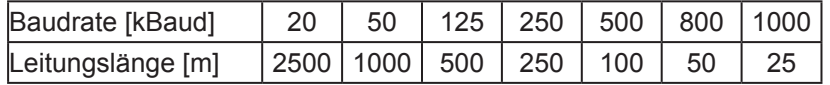

Hinweis: Der Drehgeber besitzt keine galvanische Trennung zwischen Versorgungsspannung und Busleitungen, die gesamte Buslänge wird dadurch auf 200 m begrenzt.

#### **4.3 Einstellung von Basic-ID und Baudrate**

Die Einstellung der Teilnehmer-Adresse (Basic-ID) und der Baudrate geschieht über den LSS - Layer Setting Service (siehe CiA DS 305). Hierbei hat jeder Teilnehmer eine eindeutige LSS-Adresse, mittels der er im Netzwerk identifiziert werden kann. Sie setzt sich zusammen aus:

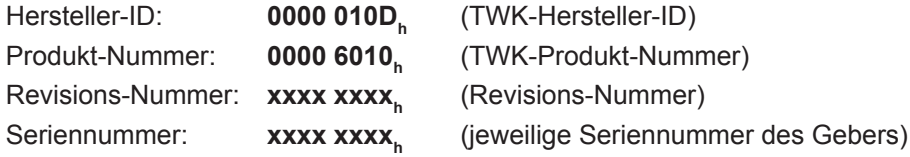

Neben der Einstellmöglichkeit der Basic-ID und Baudrate über den LSS können die Parameter auch über die Objekte 2000<sub>h</sub> bzw. 2001<sub>h</sub> geändert werden.

Die Defaultwerte sind:

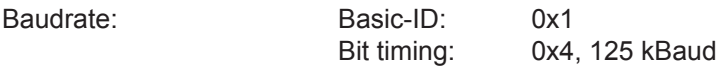

Die Baudraten werden nach folgender Tabelle realisiert.

Baudratentabelle für X2 Modus

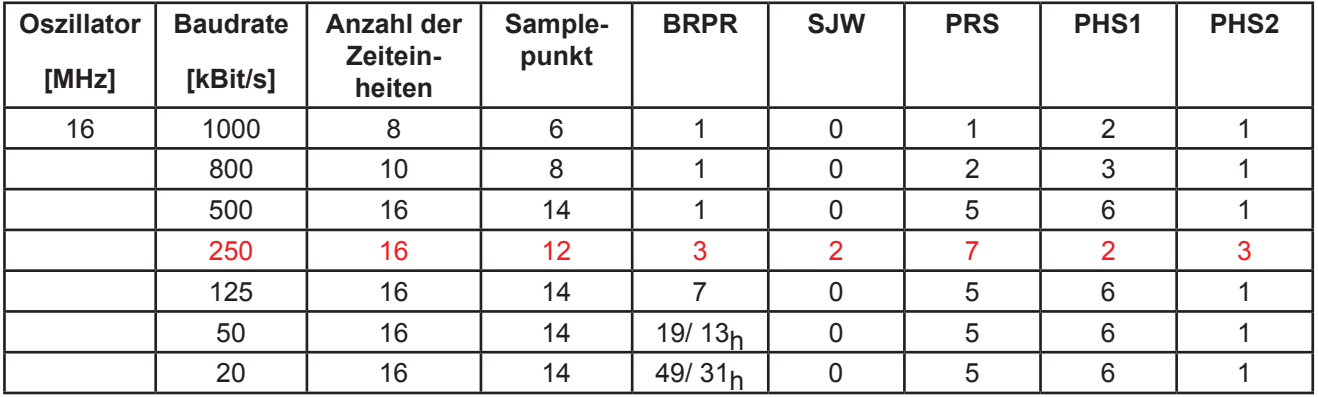

#### **4.4 EDS-Datei**

Zur Einbindung des Gebers in ein Projektierungstool wird eine EDS-Datei mitgeliefert. Sie beschreibt die Merkmale des CANopen-Teilnehmers eindeutig und vollständig in einem festgelegten Format.

#### <span id="page-9-0"></span>**5. CANopen Funktionalität**

#### **5. CANopen Funktionalität**

Die Geräteausführung entspricht der Standardversion TBN mit den Zusatzfunktionen zur Realisierung eines redundanten Systems und den Zusatzfunktionen für Safety relevant communication. Für die Sicherstellung der Redundanz muss eine Programmierung der Daten Auflösung (nur Werksprogrammierung) und Preset abgeschaltet werden.

#### **5.1 Ausführung redundantes System**

Das Prozessdatenprotokoll ist auf Kundenwunsch in Anlehnung an CAN DS 304 ausgeführt. Es gibt zwei unabhängige Knoten. Der Knoten 1 ist das primäre System und der Knoten 2 ist das redundante System. Die Knoten geben auf Anforderung durch die Sync Message ihre Daten aus. Zuerst Knoten 1 unverschlüsselt, danach sendet Knoten 2 seine Daten bitinvertiert zum Meßwert. Die Validations Time zwischen der Sendung des ersten und zweiten Teils des SRDOs wird sicher eingehalten.

Folgende Abweichungen vom Standard sind realisiert:

1. Über die Hardware wird die Zuordnung Knoten 1 und Knoten 2 (redundantes System) festgelegt. Die Knotenadressen werden nach folgenden Schema festgelegt:

Knoten 1: Knotenadresse = Basisadresse .

Knoten 2: Knotenadresse = Basisadresse + 1.

Die Basisadresse ist im Geber hinterlegt und kann über das Objekt 2000<sub>h</sub> eingestellt werden. Die Knotenadresse wird nach einem Reset wirksam.

#### Achtung!

Die Basisadressen von Knoten 1 und Knoten 2 werden nicht synchronisiert. Sie sind unabhängig einstellbar. Die Hardwarebits sind 4 Leitungen, die über das Kabel nach außen geführt sind. Die Leitungen sind durch den Anwender auf logisch Null zu schalten.

Die Knotenadresse läßt sich über den LSS-Dienst direkt ändern. Dabei wird die angegebene Knotenadresse eingestellt.

- 2. Der SRDO wird nicht von einem Knoten gesendet, sondern den ersten Teil sendet der Konten 1, den zweiten Teil (Invertiertes Datum innerhalb der Zeit SRVT) wird vom Knoten 2 gesendet. Eine bitweise Invertierung ist nicht möglich, da beide Knoten unabhängige Messungen durchführen und sich ein gewisser Gleichlauffehler immer ergibt. Diese Maßnahme ist notwendig, um die Busbelastung durch die SRDOs in Grenzen zu halten (Kundenforderung).
- 3. Aus Punkt 2 folgt als Konsequenz: Die SRDO Beschreibung in den Objekten 1301<sub>h</sub> muß von der Anwendersoftware synchronisiert werden (beide Knoten müssen die gleichen Einträge erhalten). Knoten 1 wertet das Objekt 1301/5<sub>h</sub> und Knoten 2 das Objekt 1301/6<sub>h</sub> aus. Die unbenutzten Objekte werden beim Lesen als disabled gekennzeichnet.

Die SRDO-ID ergibt sich für beide Knoten im Defaultzustand:

COB-ID 1: SRDO-ID 1 = 0x100 + Knotenadresse 1 SRDO-ID 2 = 0x8000 00FF + Knotenadresse 2 COB-ID 2: SRDO-ID 1 = 0x8000 0101 + Knotenadresse 1 SRDO-ID 2 = 0x100 + Knotenadresse 2

- 4. Der Transmissionstyp wird nicht auf 254 (Ausgabe bei Änderung) sondern auf synchron (Anforderung auf Sync=4 gesetzt.
- 5. Der Gleichlauf der Knoten wird mit Hilfe des Manufacturer Offsets beim redundanten Knoten mit Hilfe

#### <span id="page-10-0"></span>**5. CANopen Funktionalität**

der Werksprogrammierung eingestellt.

#### **5.2 Datenformat**

Der Geber liefert 12 signifikante Daten-Bits. Diese werden auf Byte 0 und Byte 1 im Intel Format ausgegeben. Der Winkelmesswert in diesem Objekt ist auch im Objektverzeichnis unter dem Index 6004<sub>h</sub> Position Value über den SDO Zugriff abrufbar. Allerdings wird im Objekt 6004<sub>h</sub> beim Knoten 2 (redundanter Knoten) keine Invertierung vorgenommen. Bei Aufruf des Objektes 6004<sub>h</sub> werden die Werte aktualisiert.

#### **Knoten 1:**

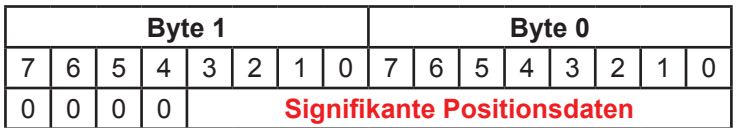

#### **Knoten 2:**

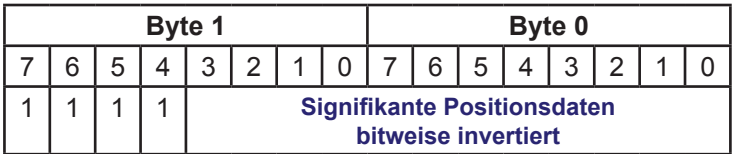

#### <span id="page-11-0"></span>**6. Emergency-Nachrichten/ Fehlerverhalten**

#### **6. Emergency-Nachrichten / Fehlerverhalten**

Hat der Codierer einen Fehler festgestellt, wird eine Emergency Nachricht gesendet. Der Fehlercode wird in das Error Register und in das Objekt 6503 eingetragen.

Das Objekt 1029<sub>h</sub> Error behaviour ist nicht implementiert. Im Fehlerfall bleibt der NMT Zustand erhalten, es wird keine Zustandsänderung vorgenommen.

Verschwindet ein Fehler (Fehler des CAN-Kanals), wird wieder eine EMC Nachricht gesendet mit gelöschten Fehlerbit. Der zeitliche Abstand der Emergency Nachrichten wird durch das Objekt 1015 Inhibit Time EMCY bestimmt.

Die Fehlerzustände des Codierers bleiben bis zum Reset oder Power On erhalten.

Die Emergency Nachricht hat folgenden Aufbau:

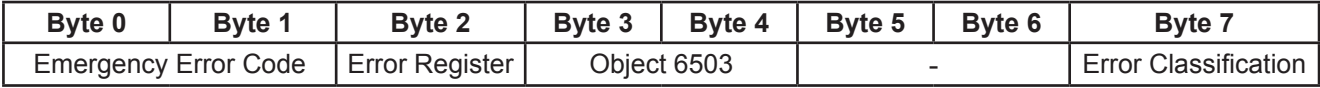

#### **Emergency Error Codes:**

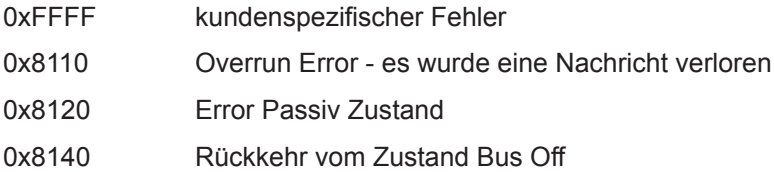

#### **Hinweis:**

Error Register Codes siehe Objekt 1001<sub>h</sub>. Die Daten werden im Intel Format auf den Bus geschaltet.

#### **Byte Error Classification:**

Das Byte Error Classification wird als zusätzliches Informationsbyte zur Nachrichtenauswertung zur Verfügung gestellt.

#### Error Classification Codes

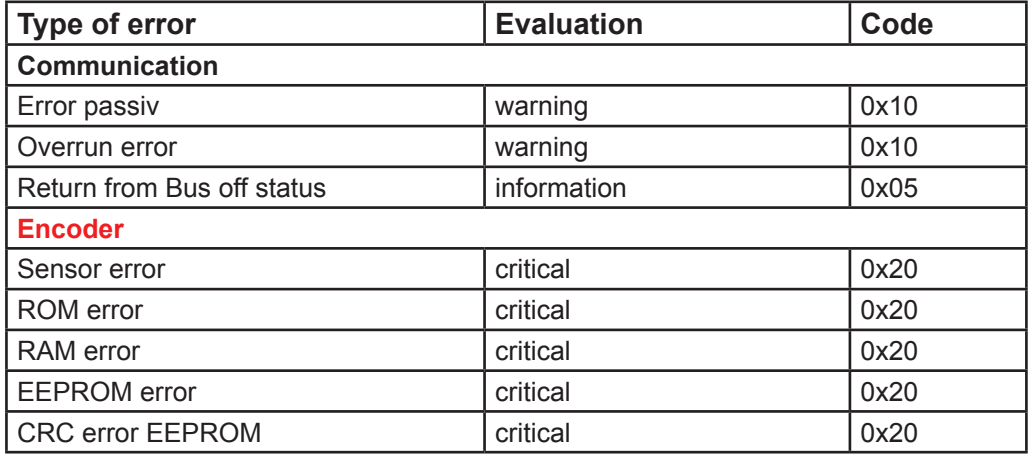

#### **6. Emergency-Nachrichten/ Fehlerverhalten**

Unterschieden werden zwei Arten von Fehlern:

1. Fehler im Sensorsystem

Alle Fehler, die ein ordnungsgemäßes Arbeiten des Encoders unmöglich machen. Alle Sensorfehler werden als kritisch eingestuft.

2. Kommunikationsfehler

Durch das Bussystem bedingte Fehler, die in der Regel nicht vom Encoder verursacht werden, sondern auf eine Störung im Bussystem hinweisen.

#### **Beispiele:**

#### **CRC-Fehler EEPROM**

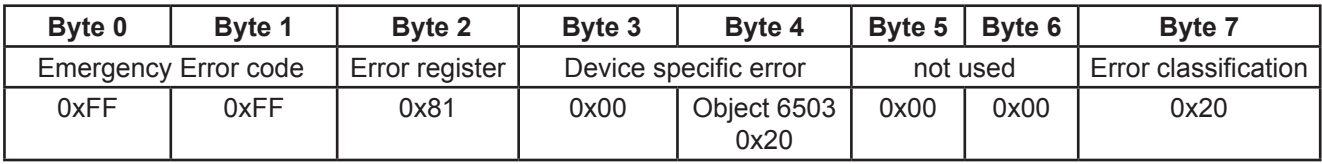

#### **Fehlermeldung, wenn im Alarmregister noch ein Fehler gespeichert ist**

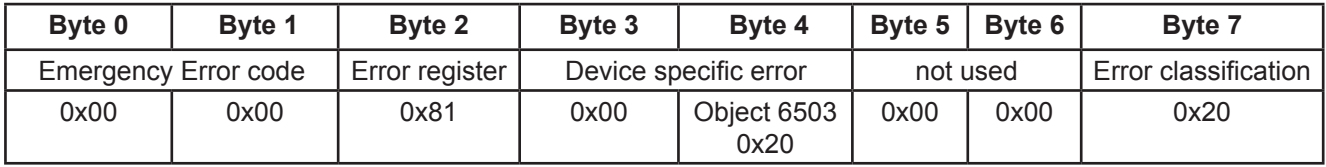

#### **Error Passiv**

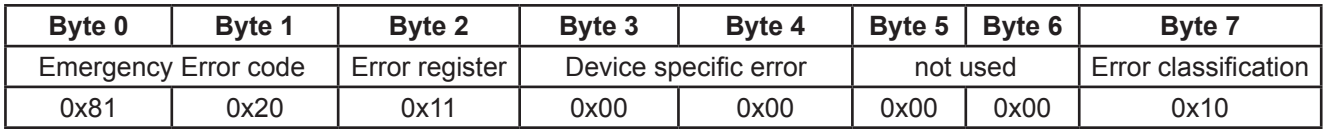

#### **Return from bus off status**

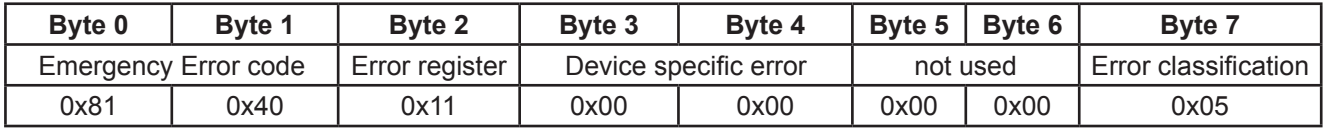

#### **Nach Ablauf der Inhibit time folgt die Nachricht fehlerfreier Betrieb**

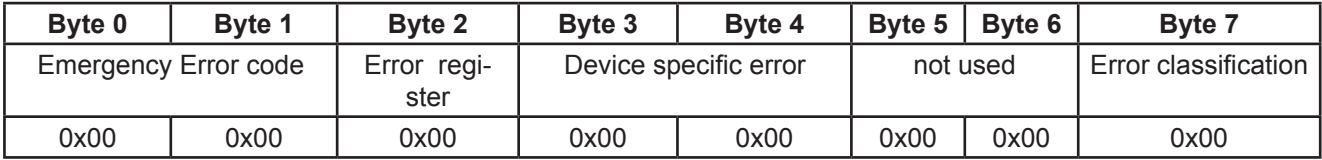

#### <span id="page-13-0"></span>**7. Programmierung und Diagnose (Objektverzeichnis)**

Bei CANopen befinden sich alle Parameter und Diagnoseinformationen im sogenannten Objektverzeichnis. Dort können sie, unter Angabe ihres Indexes und Subindexes, mit dem SDO-(Service Data Object) Telegramm verändert bzw. gelesen werden. Das Objektverzeichnis gliedert sich in die Bereiche:

> Kommunikationsparameter herstellerspezifische Parameter standardisierte Geräteparameter

Index  $1000<sub>b</sub> - 1$ FFF<sub>h</sub> Index  $2000<sub>h</sub>$  - 5FFF<sub>h</sub> Index  $6000<sub>h</sub>$  -  $9$ FFF<sub>h</sub>

Die Beschreibung der einzelnen Parameter und Diagnoseinformationen ist den nachfolgenden Tabellen zu entnehmen.

#### **7.1 Gesamtübersicht Objektverzeichnis**

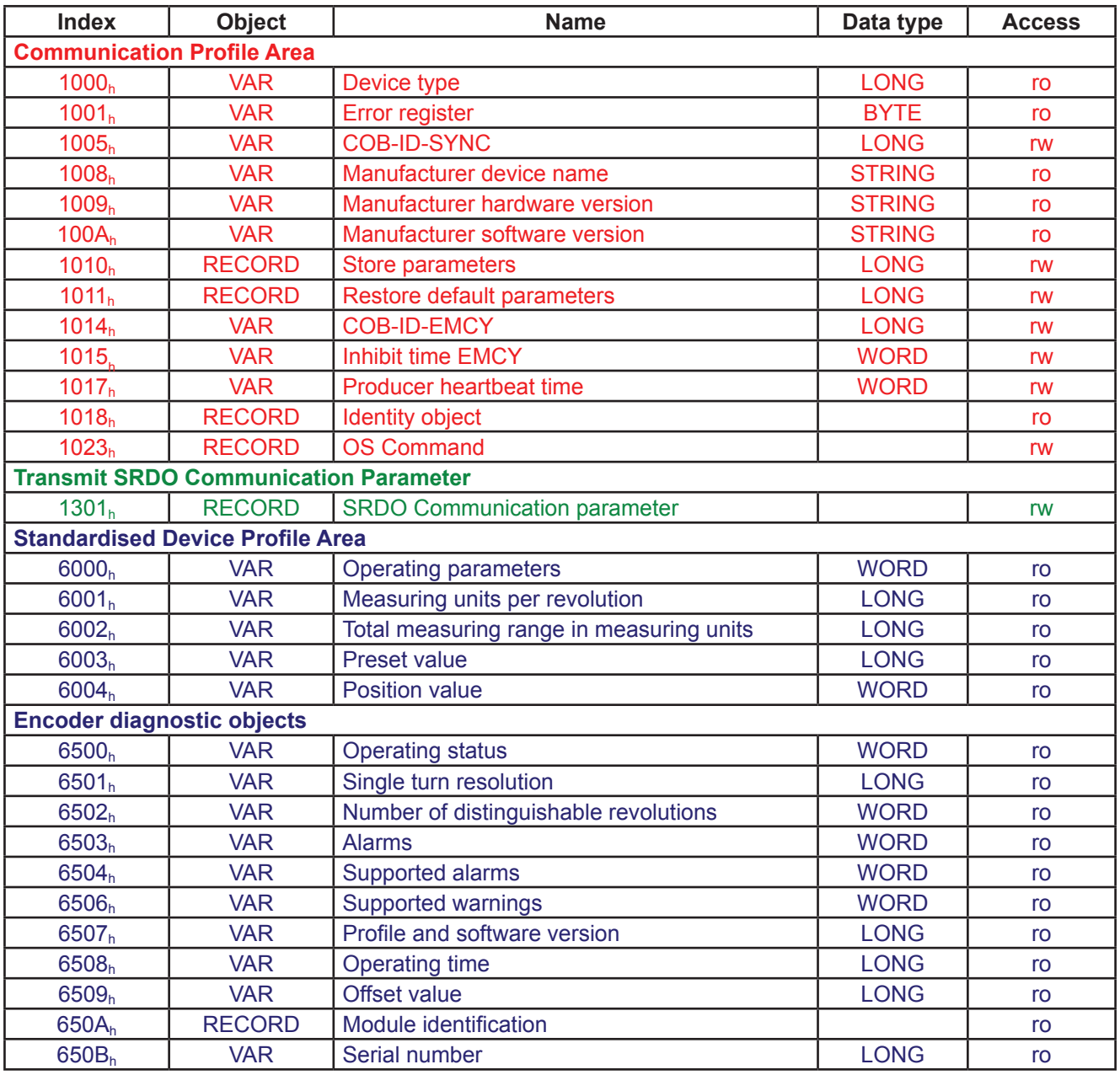

<span id="page-14-0"></span>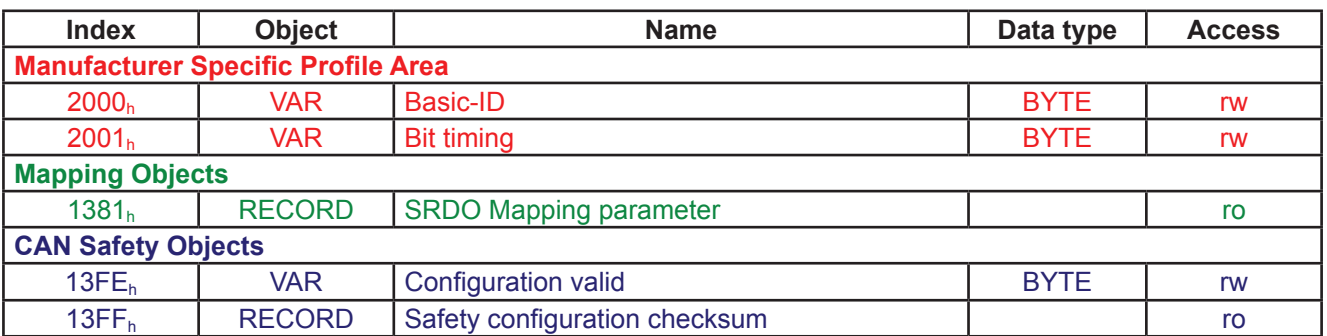

#### **7.2 Kommunikationsparameter**

#### 7.2.1 Objekt 1000<sub>h</sub> - Device type

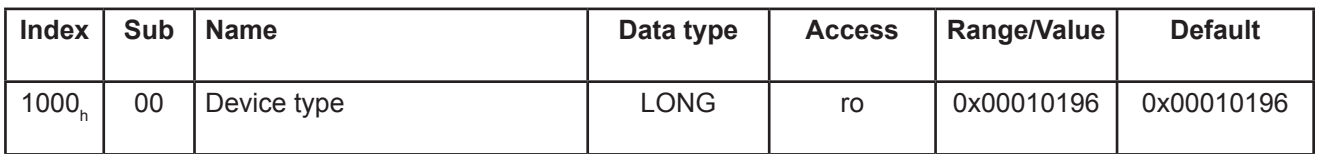

#### 7.2.2 Objekt 1001<sub>h</sub> - Error register

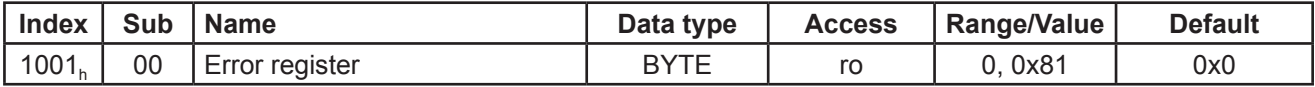

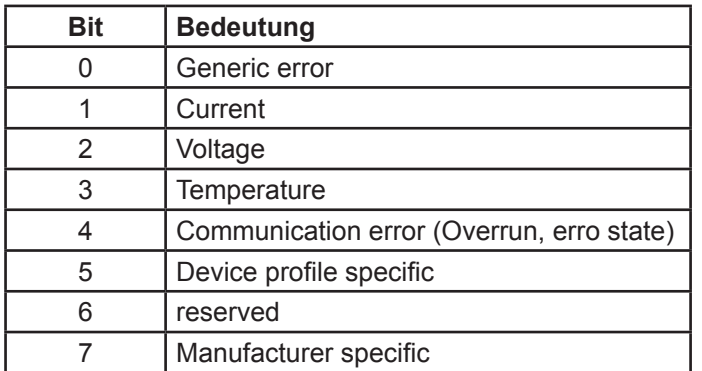

Das Errorregister ist das globale Fehlerregister. Es fasst alle Fehler im Bit 0 zusammen. Unterstützt werden generic-, communications- und manufacturer specific Errors. Im Fehlerfall ist das generic error Bit immer gesetzt. Welcher Fehler aufgetreten ist, kann im Objekt Alarms 6503<sub>h</sub> abgelesen werden.

#### 7.2.3 Objekt 1005<sub>h</sub> - COB-ID SYNC

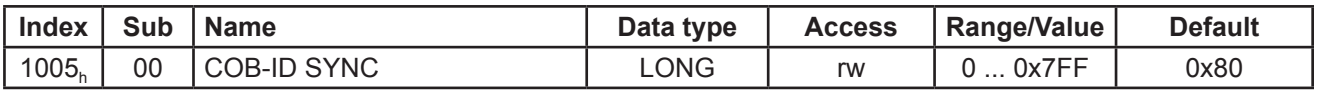

Das Objekt 1005<sub>h</sub> definiert die COB-ID (11 Bit Identifier) für die Sync-Message. Identifier der Sync Message, die vom Master gesendet wird. Es findet keine Bereichs- oder Plausibilitätsprüfung statt. Keine Unterstützung von 29-Bit Identifiern.

#### 7.2.4 Objekt 1008<sub>h</sub> - Manufacturer device name

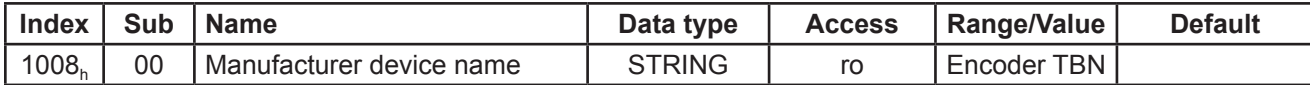

Enthält den Herstellernamen des Gerätes: "Encoder TBN". Wird als String gespeichert und über den SDO Segment Transfer ausgegeben.

#### <span id="page-15-0"></span>7.2.5 Objekt 1009<sub>h</sub> - Manufacturer hardware version

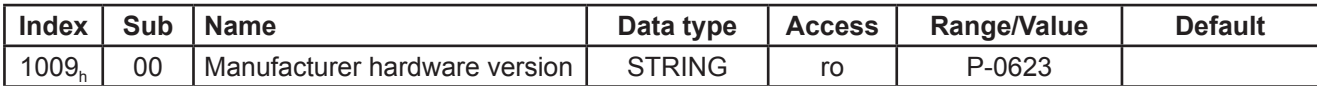

Enthält die Hersteller-Hardwareversion, wird als String gespeichert und über den SDO Segment Transfer ausgegeben.

#### **7.2.6 Objekt 100Ah - Manufacturer software version**

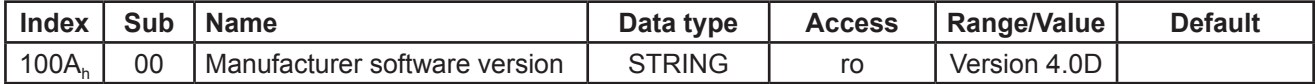

Enthält die Hersteller Softwareversion "CANopen Safety Standard" und wird über den SDO Segment Transfer ausgegeben.

#### <span id="page-16-0"></span>7.2.7 Objekt 1010<sub>h</sub> - Store parameters

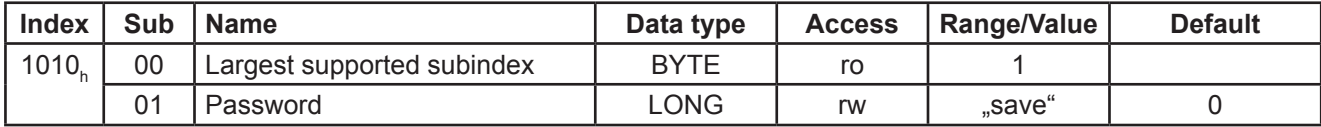

Das Schreiben von "save" (in hex: 73 61 76 65) in Subindex 01 speichert die aktuellen Parameter nullspannungssicher im EEPROM des Drehgebers.

#### 7.2.8 Objekt 1011<sub>h</sub> - Restore default parameters

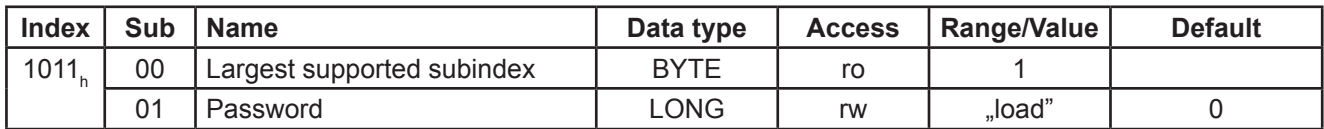

Das Schreiben von "load" (in hex: 6C 6F 61 64) in Subindex 01 lädt die Defaultwerte der Parameter und speichert sie nullspannungssicher im EEPROM des Drehgebers.

#### 7.2.9 Objekt 1014<sub>h</sub> - COB-ID EMCY

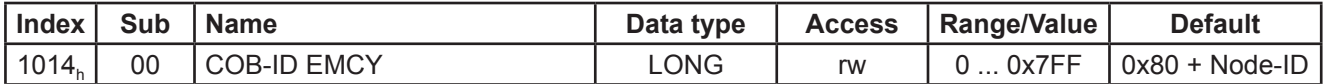

Identifier für die Emergency Message, die der Drehgeber bei Auftreten eines Alarms sendet. Im Defaultzustand hat er den Wert: COB-ID = 0x80 + Node-ID. Wird das Objekt beschrieben, wird die Knotenadresse nicht mehr addiert. Der Defaultzustand lässt sich über "Load default" (Objekt 1011<sub>n</sub>) wieder herstellen.

#### **7.2.10 Objekt 1015<sub>h</sub> - Inhibit time EMCY**

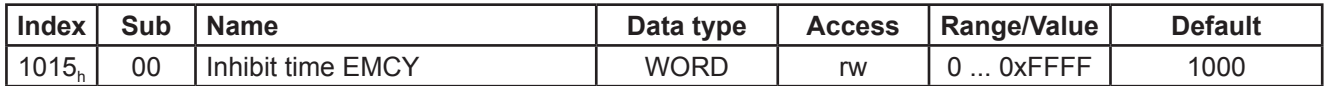

Blockierungszeit, um die Busbelastung bei schnell folgenden EMCY-Nachrichten zu begrenzen. Die Basiseinheit ist 100 µs.

#### 7.2.11 Objekt 1017<sub>h</sub> - Producer heartbeat time

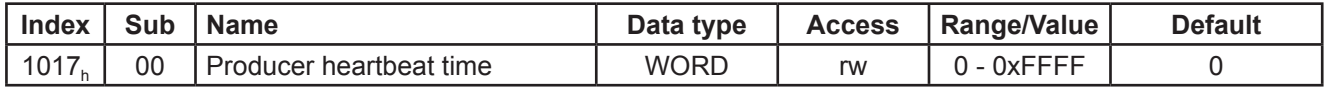

Ist der Wert > 0 wird die Heartbeat Message auf dem Identifier Guard-COB-ID + Node-ID (700h + Node-ID) im Intervall der Producer Heartbeat time in ms gesendet.

#### <span id="page-17-0"></span>7.2.12 Objekt 1018<sub>h</sub> - Identity Object

Dieses Objekt enthält dem einzelnen Geber zugeordnete Daten. Das Objekt ist die Adresse für den Layer Setting Services (LSS).

Folgende Daten sind spezifiziert:

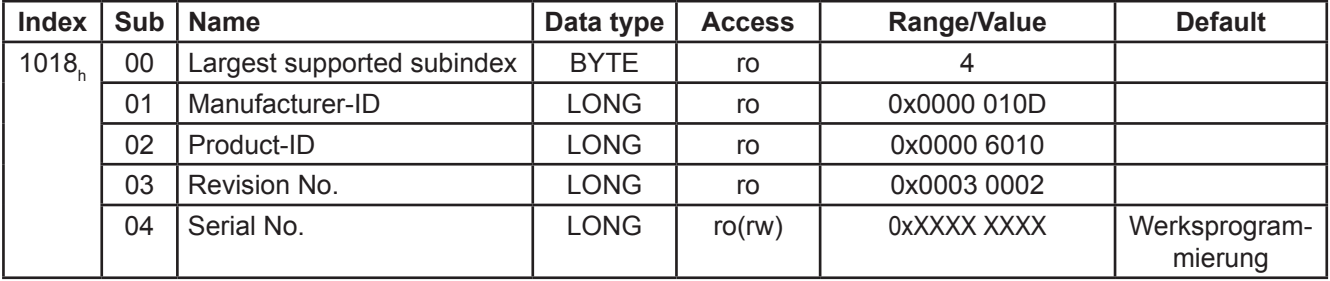

Für die Anwendung des Layer Setting Services (LSS, /4/) sind die Informationen im Objekt 1018<sub>h</sub> erforderlich.

#### 7.2.13 Objekt 1023<sub>h</sub> - OS Command

Dieses Objekt ist für den Start des Bootloaders bestimmt. Im Objekt 1023/01 wird über "Prog" gestartet.

Folgende Daten sind spezifiziert:

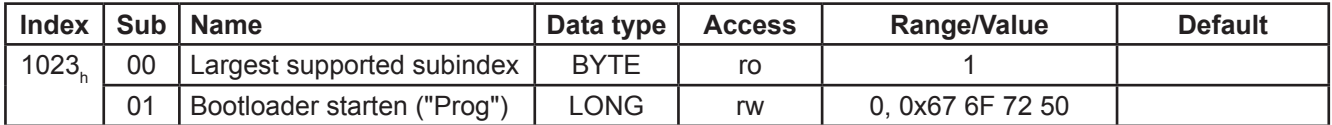

#### <span id="page-18-0"></span>**7.3 Transmit SRDO Communication Parameter**

#### **Steuerung der Prozeß Daten Objekte**

Die Prozessdaten werden über ein Safety Relevant Data Object (SRDO) ausgegeben. Die Steuerung des Objektes wird wie bei den PDOs über das MSB der COB-ID durchgeführt. Der primäre Knoten sendet auf der COB-ID 1, der redundante Knoten sendet auf der COB-ID 2. Der nicht benutzte COB-ID wird beim Lesen als disabled gekennzeichnet.

Beachte: Der SRDO ist nur aktiv, wenn das Objekt Configuration valid (Objekt 13FE<sub>n</sub>) gesetzt ist (Beschreiben mit dem Datum 0xA5. Das Objekt Configuration valid wird beim Systemstart (Reset oder Power on) immer gelöscht und muss vom Master vor dem Datenaustausch neu gesetzt werden.

Der SRDO wird abweichend vom DS 304 mit der Sync Nachricht vom Master angefordert.

#### **Struktur COB-ID**

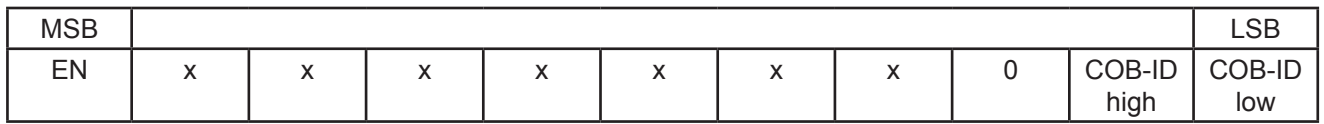

Das MSB stellt das Enable Bit dar.

Bit  $31 = 0$  PDO enabled<br>Bit  $31 = 1$  PDO disabled

PDO disabled

Die anderen Bits werden nicht auf Plausibilität geprüft. 29 Bit Identifier werden nicht unterstützt.

#### **Liste der Transmissionstypen**

0 mit Sync Daten übernehmen und Ausgabe bei Änderung.

- 1-240 mit 1. Sync Daten übernehmen, mit n ten (1-240) Sync-Kommando Ausgabe.
- 252 mit Sync Daten übernehmen, Ausgabe mit RTR.
- 253 mit RTR Daten übernehmen und ausgeben.
- 254 Daten übernehmen und Ausgabe bei Änderung.

**Beachte:** Es werden nur die Transmissionstypen 1 bis 240 unterstützt.

#### <span id="page-19-0"></span>7.3.1 Objekt 1301<sub>h</sub> - SRDO Communication parameter

Die Objekte unter diesem Index sind nur im Zustand **PREOPERATIONAL** beschreibbar. Nach jedem Schreibzugriff wird das Byte Configuration valid zurückgesetzt. Der Transmissionstyp ist abweichend von DS 304 nur in den synchronen Betriebsarten konfigurierbar.

#### **SRDO Communication parameter**

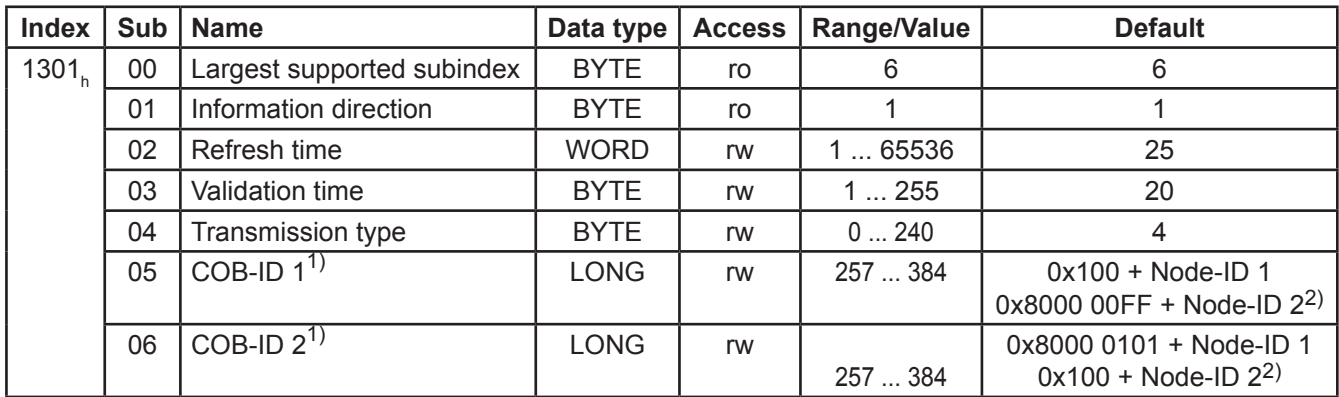

<sup>1)</sup> Auswertung Default - Zustand dann Addition der Knotenadresse, nach dem Überschreiben wird die Knotenadresse nicht mehr addiert. Das Byte Configuration valid wird zurückgesetzt. Es findet keine Plausibilitätsprüfung der COB-IDs statt. Der nicht aktive SRDO wird automatisch disabled.

2) Redundanter Knoten

#### **7.4 Standardisierte Geräteparameter**

#### 7.4.1 Objekt 6000<sub>h</sub> - Operating parameters

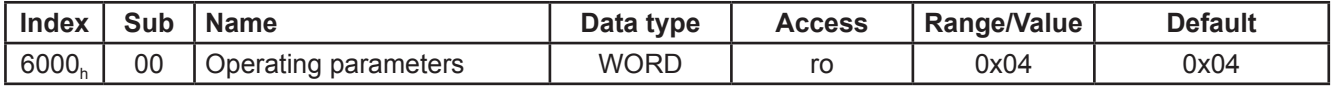

Betriebsarten für den Sensor. Die Parameter sind fest eingestellt.

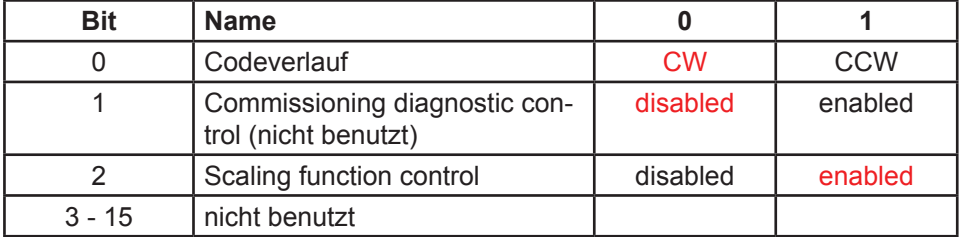

#### 7.4.2 Objekt 6001<sub>h</sub> - Measuring units per revolution

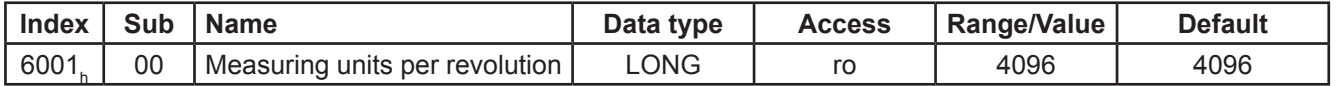

Anzahl der Schritte/ Umdrehung. Der Parameter ist nicht änderbar.

#### <span id="page-20-0"></span>7.4.3 Objekt 6002<sub>h</sub> - Total measuring range

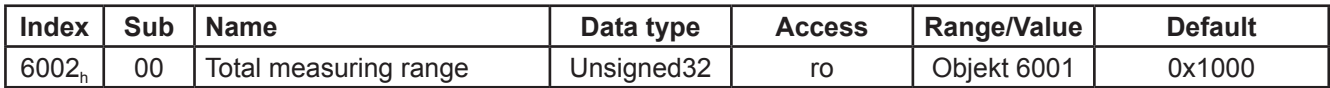

Der Parameter Gesamtschritte ist nicht änderbar. Von der Kommunikation wird das Objekt 6001<sub>h</sub> eingespiegelt.

#### 7.4.4 Objekt 6003<sub>n</sub> - Preset value

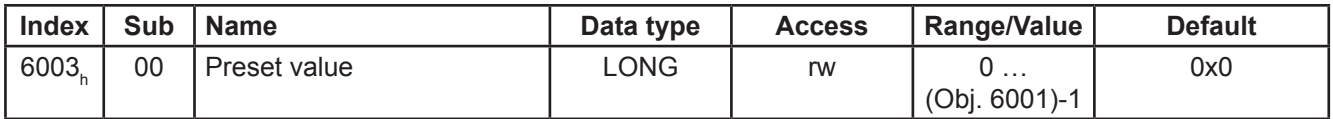

Setzen des Preset-Wertes. Zum Setzen des Pesets muss das Bit "Scaling function control" im Objekt 6000, gesetzt sein.

#### 7.4.5 Objekt 6004<sub>h</sub> - Position value

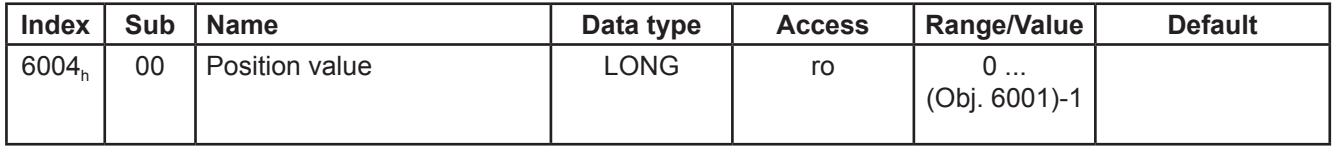

Positionswert. Dieser Wert ist der Meßwert.

Der Parameter wird vom Sensor als Positionswert bereitgestellt. Dieser Wert wird direkt bei Anforderung aktualisiert. Der Parameter Position value wird auch bei Knoten 2 nicht invertiert ausgegeben.

#### <span id="page-21-0"></span>**7.5 Standardisierte Gerätediagnose**

#### 7.5.1 Objekt 6500<sub>h</sub> - Operating status

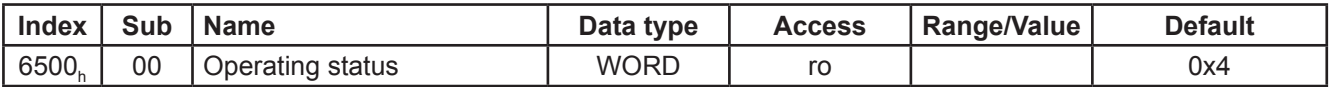

Das Objekt 6500<sub>h</sub> stellt den Betriebszustand des Drehgebers dar (siehe auch Objekt 6000<sub>h</sub>).

#### 7.5.2 Objekt 6501<sub>h</sub> - Singleturn resolution

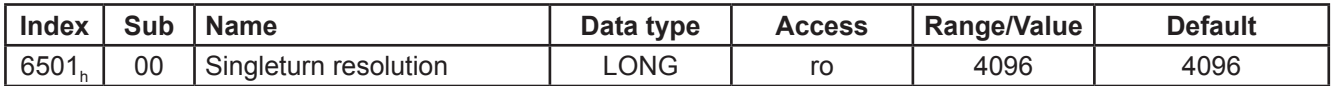

Die maximal einstellbare Auflösung. Wird im Zustand Werksprogrammierung geschrieben. Logistisch wird dieser Parameter wie ein ROM Parameter geführt.

#### 7.5.3 Objekt 6502<sub>h</sub> - Number of distinguishable revolutions

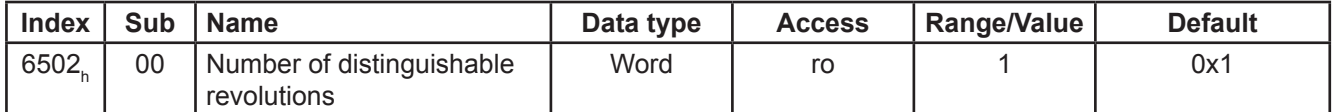

Maximal auflösbare Anzahl der Umdrehungen. Der Parameter ist nicht änderbar und wird von der Kommunikation als ROM Parameter geführt.

#### 7.5.4 Objekt 6503<sub>h</sub> - Alarms

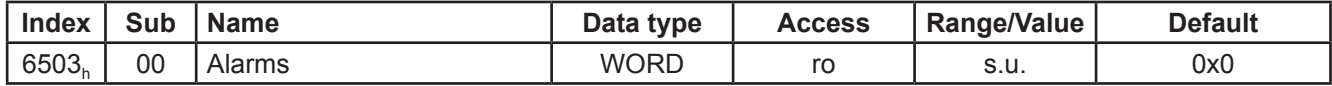

Intern gibt es nur ein Fehlerbyte. Tritt ein Alarm auf, wird eine Emergency Message gesendet . Beim SDO Upload wird das Fehlerbyte in das MSB des Objektes geladen.

Folgende Fehler werden ausgewertet:

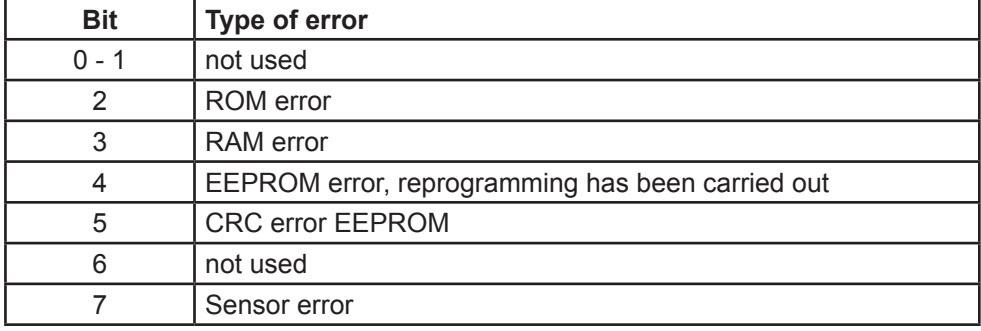

#### <span id="page-22-0"></span>7.5.5 Objekt 6504<sub>h</sub> - Supported alarms

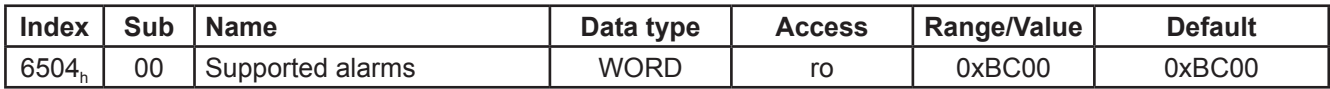

Es werden nur die unter Objekt 6503<sub>h</sub> aufgeführten Alarme unterstützt.

#### 7.5.6 Objekt 6506<sub>h</sub> - Supported Warnings

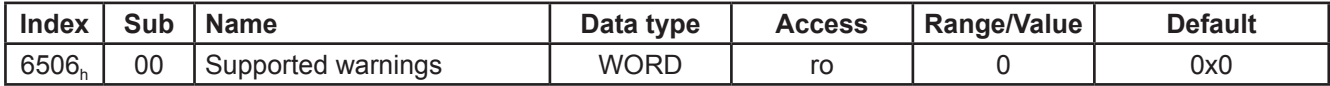

Es werden keine Warnungen unterstützt. Deshalb kann Objekt 6505 entfallen.

#### 7.5.7 Objekt 6507<sub>h</sub> - Profile and software version

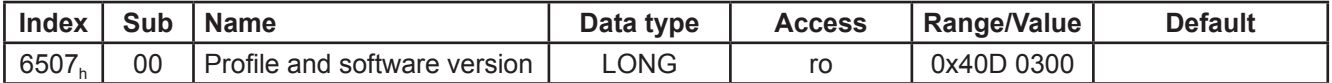

Version des umgesetzten Encoder-Profils und Software-Version des Drehgebers. Die Versionsnummern sind jeweils byteweise BCD codiert.

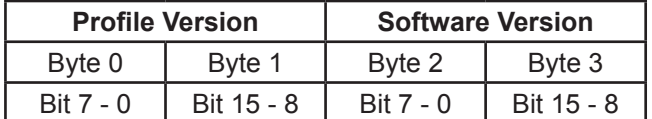

#### 7.5.8 Objekt 6508<sub>h</sub> - Operating time

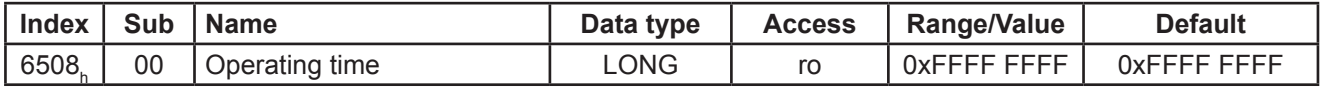

Wird z.Zt.nicht unterstützt.

#### 7.5.9 Objekt 6509<sub>h</sub> - Offset value

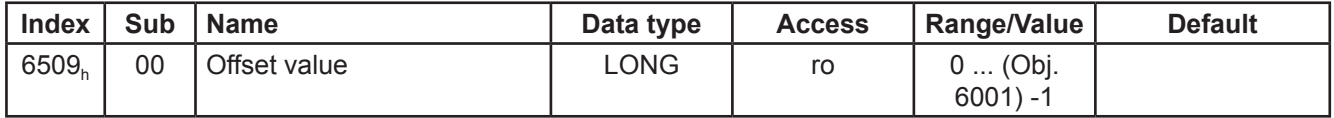

Interner Berechnungswert, Ausgangsoffset. Bei den Encodern ist das die Nullpunktzelle.Der Parameter wird vom Sensor ausgewertet und gespeichert. Der Offset kann auch negativ (im Word Format) sein.

#### <span id="page-23-0"></span>**7.5.10 Objekt 650Ah - Modul identification**

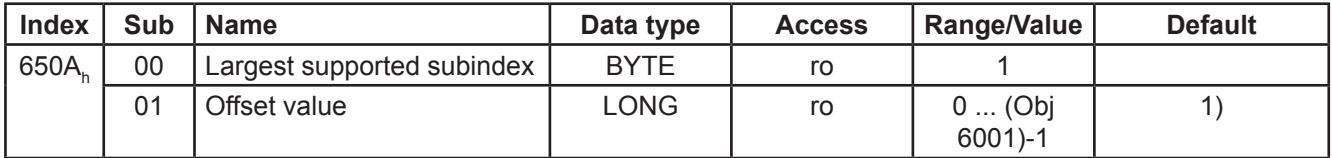

Der Manufacturer Offset wird als Nullpunktparameter für die Gleichschaltung der Positionsdaten der beiden Knoten verwendet. Dieser Parameter wird beim Abgleich des Systems über die Werksprogrammierung geschrieben. 1) Wird im Zustand Werksprogrammierung geschrieben.

#### 7.5.11 Objekt 650B<sub>h</sub> - Serial number

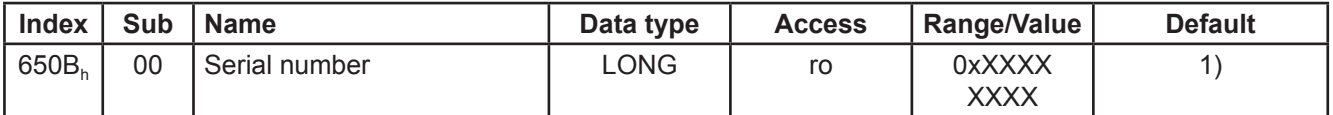

Die Seriennummer wird mit der Werksprogrammierung geschrieben. Die Seriennummer wird bei dem redundanten Knoten bitinvertiert eingetragen.

1) Wird im Zustand Werksprogrammierung geschrieben.

#### <span id="page-24-0"></span>**7.6 Herstellerspezifische Parameter**

#### 7.6.1 Objekt 2000<sub>h</sub> - Basic-ID

Basisadresse für die Bestimmung der Knotenadresse des Gebers. Die Knotenadresse setzt sich aus drei Komponenten zusammen.

- 1. Basic-ID im Objekt mit dem Index 2000.
- 2. Hardwarebits werden durch den Anwender in der Anschaltung des Encoders definiert.
- 3. LSB der Knotenadresse wird automatisch vergeben abhängig von der Art des Knotens.

Knoten 1 priorisiertes System LSB = 0 Knoten 2 redundantes System LSB = 1

Die Knotenadresse wird daraus wie folgt gebildet:

Knotenadresse = Basic-ID + Hardwarebits \* 2 + LSB.

Soll sich das Verhalten an CANopen Safety angelehnen, muß sichergestellt werden, dass in beide beteiligte Knoten die gleiche Basisadresse geschrieben wird. Dieses Objekt kann auch mittels des Layer Setting Services geändert werden. Der Parameter wird erst nach Speichern mit Objekt 1010<sub>h</sub> und einem Power On Reset wirksam.

#### **Basic-ID**

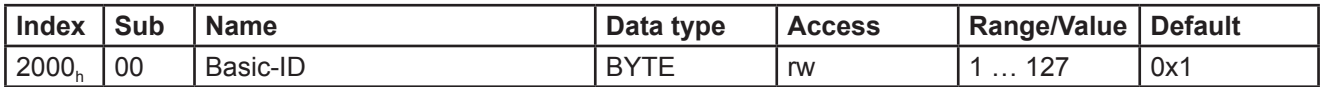

#### 7.6.2 Objekt 2001<sub>h</sub> - Bit timing

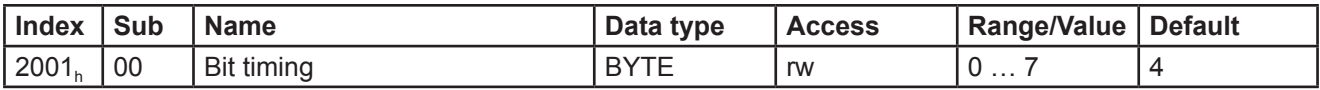

Über diesen Index läßt sich die Baudrate des Gebers einstellen. Nach der Einstellung der Baudrate über Index 2001<sub>h</sub> muss diese über Index 1010<sub>h</sub> dauerhaft im EEPROM gespeichert werden. Sie wird erst nach Spannung aus/ein oder einem Reset wirksam.

Dieses Objekt kann auch mittels Layer Setting Service geändert werden.

Die Baudrate wird nach folgender Tabelle eingestellt:

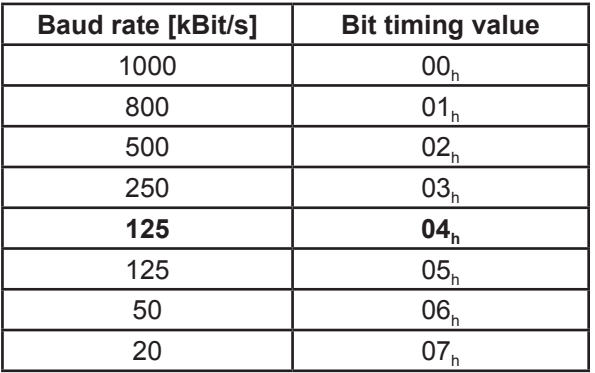

#### <span id="page-25-0"></span>**7.7 Mapping Objects**

#### **7.7.1 SRDO Mapping parameter**

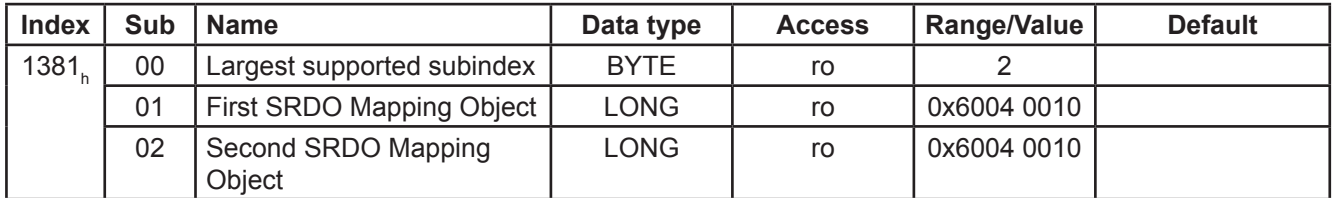

#### **7.8 CANopen Safety Objects**

#### **7.8.1 Configuration valid**

Dieser Parameter wird bei jedem Zugriff auf einen "Safety relevant Parameter" zurückgesetzt (=0). Durch Eintrag von 0xA5 wird die Konfiguration gültig geschaltet. Bei ungültigem Wert (nicht 0 oder 0xA5) im Configuration valid Flag oder falscher Checksumme (Objekt 13FFb) wird der Schreibzugriff abgelehnt und der SRDO bei Anforderung nicht gesendet. Der Parameter ist im EEPROM gespeichert. Erfolgt keine Änderung der Safety relevant Data ist ein erneutes Schreiben nach Power Off/On somit nicht erforderlich.

#### **Configuration valid**

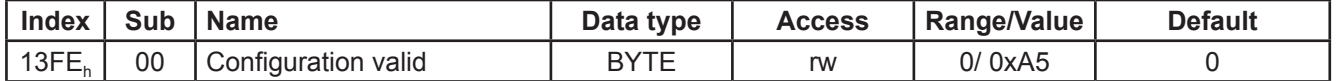

#### **7.8.2 Safety Configuration checksum**

Dieser Parameter enthält die Checksumme quer durch die CANopen Safety Parameter nach untenstehender Tabelle. Die Checksumme wird vom Master geschrieben. Beim Setzen des Configuration valid flags wird die Checksumme geprüft. Wird keien Übereinstimmung mit der in diesem Objekt hinterlegten Checksumme festgestellt, wird das Setzen des Flags blockiert (Configuration valid Flag bleibt Null).

#### **Safety configuration checksum**

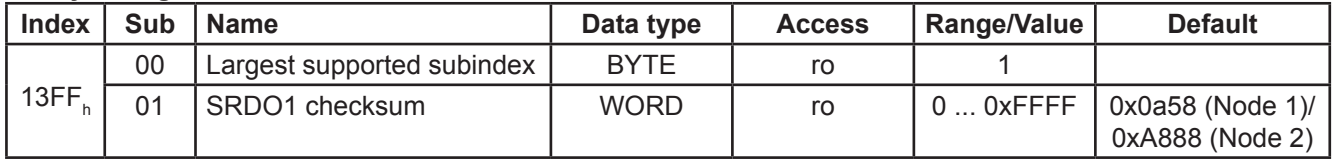

Die Checksummeberechnung erfolgt nach folgendem Schema (Berechnungsart: MSB-first):

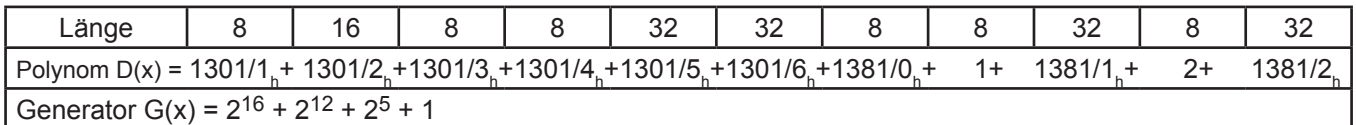

#### **Index Object Name Data Node 1 Node 2**  $1000_h$  VAR Device type  $0 \times 1096$  0x1096 0x1096 1001<sub>h</sub> VAR Error register 0x0 0x0 0x0<br>1005<sub>h</sub> VAR COB-ID-SYNC 0x80 0x80 0x80 1005<sub>h</sub> VAR COB-ID-SYNC<br>1008<sub>h</sub> VAR Manufacturer device name Encoder TBN Encoder 1 VAR Manufacturer device name Encoder TBN Encoder TBN 1009<sub>h</sub> VAR Manufacturer hardware version P-0623 P-0623 P-0623<br>100A<sub>b</sub> VAR Manufacturer software version Version 4.0D Version 4.0D Manufacturer software version 1010<sub>h</sub>/00 ARRAY Store parameters 1 0x1 0x1 0x1 1010<sub>h</sub>/01 | 0x1 0x1 0x1 0x1 1011<sub>h</sub>/00 ARRAY Restore default parameters and 0x1 0x1 0x1 0x1 1011h /01 0x1 0x1 1014, WAR COB-ID-EMCY 1014, 0x81 0x82 1015<sub>h</sub> VAR Inhibit time EMCY 0x3E8 0x3E8 0x3E8<br>1017<sub>h</sub> VAR Producer heartbeat time 0x0 0x0 0x0 Producer heartbeat time 1018<sub>h</sub>/00 RECORD Identity object 0x4 0x4 0x4 0x4 1018<sub>h</sub>/01 Manufacturer ID 0x10D 0x1D 1018<sub>h</sub>/02 Product ID 2000 Product ID 2000 Product ID 2000 Product 1D 20010 1018<sub>h</sub>/03 | | Revision No. | 0x0003 0002 | 0x0003 0002 1018<sub>h</sub>/04 Serial No. 6 Serial No. 0xXXXX XXXX 8XXXX 0xXXXX XXXX 1023<sub>h</sub>/00 RECORD OS Command 0x1 0x1 0x1 0x1 1023<sub>h</sub>/01 | Bootloader des Systems starten ("Prog") | 0 | 0 1301<sub>h</sub>/00 RECORD SRDO Communication parameter  $0 \times 6$  0x6 0x6 1301<sub>h</sub>/01 | Information direction | 0x1 0x1 0x1 1301<sub>h</sub>/02 Refresh time **1301**<sub>h</sub>/02 Nx19 0x19 0x19 1301<sub>h</sub>/03 Validation time 1 0x14 0x14 0x14 1301<sub>h</sub>/04 Transmission type 1 0x4 0x4 0x4 1301h/05 COB-ID1 0x101 0x80000101 1301<sub>h</sub>/06 COB-ID2 (COB-ID2 COB-ID2 COB-ID2 COB-ID2 COB-ID2 6000<sub>h</sub> WAR Operating parameters and 0x4 0x4 0x4 6001<sub>h</sub> | VAR | Measuring units per revolution | 0x1000 | 0x1000  $\overline{6002_h}$  VAR Total measuring range in measuring units  $\vert$  0x1000  $\vert$  0x1000 6003<sub>h</sub> VAR Preset value  $\sim$  0x0 0x0 0x0  $6004_h$  VAR Position value  $0 \times$ XXXX 0xXXXX  $6500<sub>h</sub>$  VAR Operating status 0x4 0x4 0x4  $6501<sub>h</sub>$  VAR Single turn resolution  $0x1000$  0x1000 0x1000  $6502_h$  VAR Number of distinguishable revolutions  $0x1$  0x1 0x1 6503 $_{\sf h}$  | VAR |Alarms  $\,$  0x0 | 0x0 0x0 6504<sub>h</sub> VAR Supported alarms **1** 0xB400 0xB400  $6506_h$  VAR Supported warnings  $0 \times 0$  0x0 0x0 6507<sub>h</sub> WAR Profile and software version and 0xXXXX0300 0xXXXX0300 6508<sub>h</sub> WAR Operating time **1** 0xFFFF FFFF 0xFFFF FFFF 6509h VAR Offset value 0x0 0x0 650A<sub>h</sub>/00 RECORD Module identification 1 0x1 0x1 0x1 650Ah/01 Offset value 0x0 0x0 **Index Object Name Data Node 1 Node 2** 650B<sub>h</sub> J VAR Serial number  $\vert$  0xXXXX XXXX 1 0xXXXX XXXX

#### <span id="page-26-0"></span>**7.9 Objektverzeichnis - Übersicht über die Defaultwerte**

<span id="page-27-0"></span>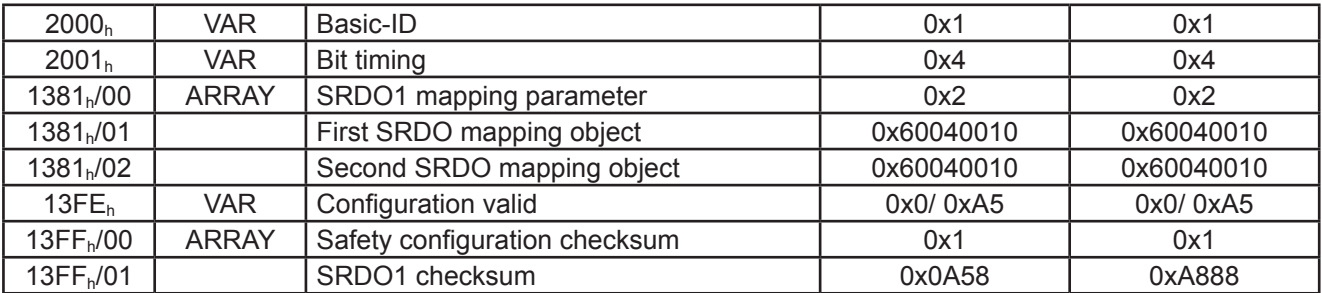

### **8. Erste Kommunikationsschritte bei der Einbindung der Drehgeber in den Bus**

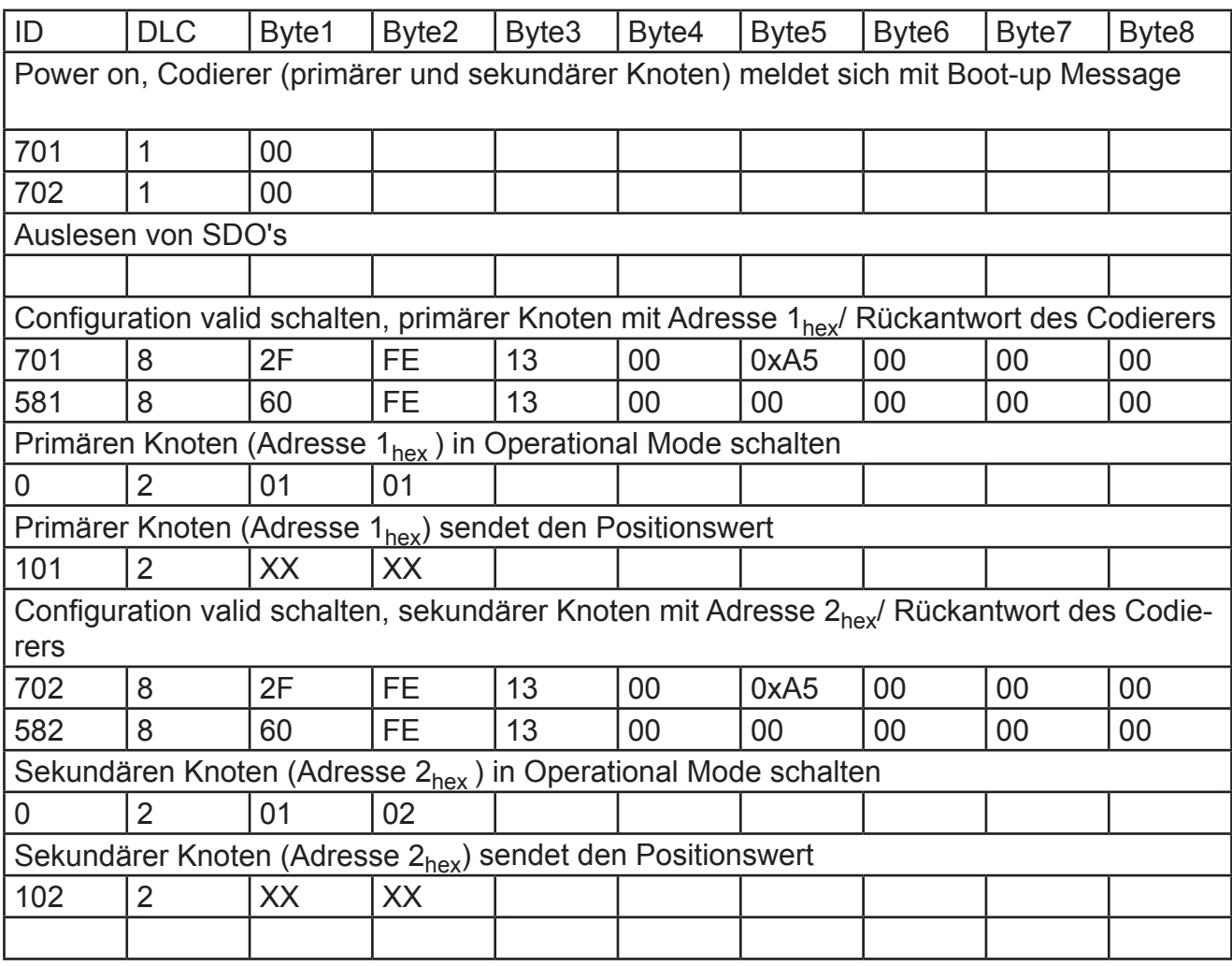

#### <span id="page-28-0"></span>**9. Literatur**

- /1/ IEC 61508 Funktionale Sicherheit sicherheitsbezogener elektrischer/ elektronischer/ programmierbarer elektronischen Systeme
- /1/ CiA Draft Standard 406, Version 3.0, Device Profile for Encoders
- /2/ CiA Draft Standard 301, Version 4.02, CANopen Application Layer and Communication Profile
- /3/ CiA Draft Recommendation Proposal 303-1, Version 1.1.1 CANopen Cabling and Connector Pin Assignment
- /4/ CiA Draft Standard Proposal 305, Version 1.1.1, CANopen Layer Setting Services and Protocol (LSS)
- /5/ CiA Draft Standard 304, Version 1.0.1, CANopen Framework for safety-relevant communication